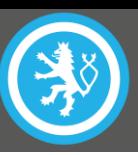

## **SECURING USER**

Jakub Melichar

**National Cyber** and Information **Security Agency** 

# NÚKIB

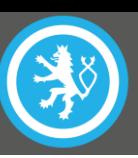

### **WHY EDUCATE USER?**

- o 95 % incidents involve human mistake
- $\circ$  Insufficient experience and training
- o Two layers of resilience
	- o Secure environment
	- o Secure behaviour

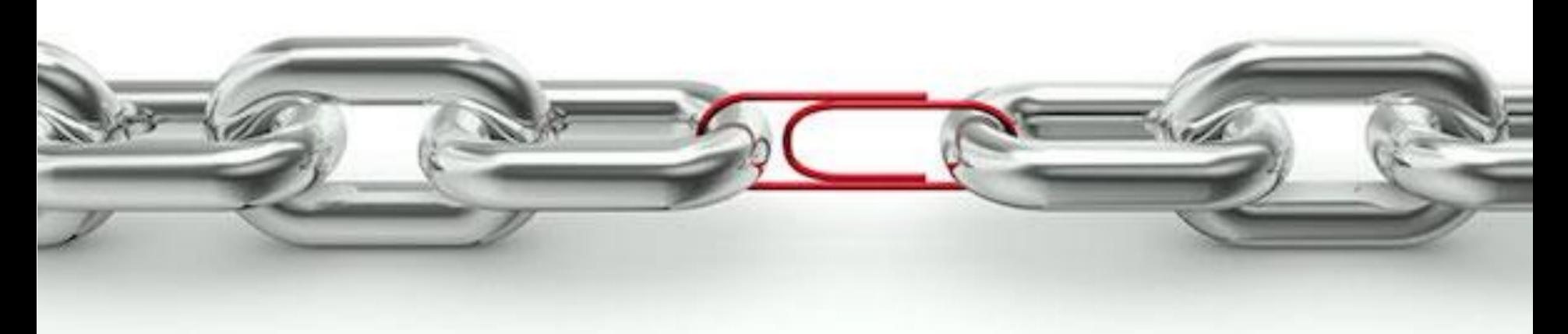

## **PHYSICAL SECURITY**

- o Confidentiality breach
- o Data theft
- o Impersonation
- o Malware infection
- o Backdoor, long-term access

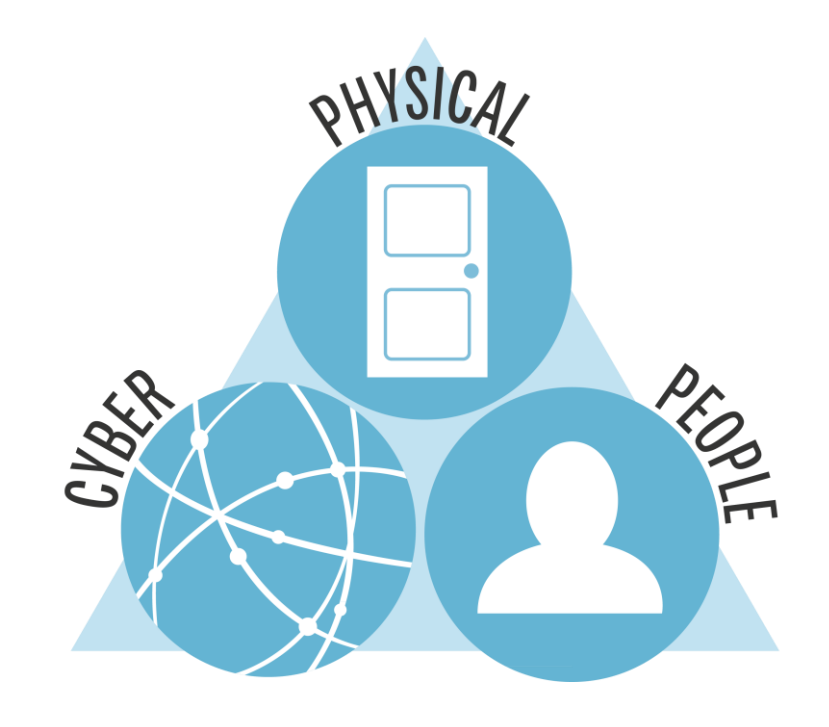

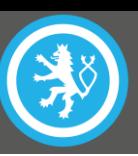

#### **SECURITY CRITERIA - CONFIDENTIALITY**

- o Risk examples
	- o Eavesdropping
	- o Unintentional publish
- o Protection means
	- o Access restriction
	- o Caution with transfer/publishing
	- o Encryption

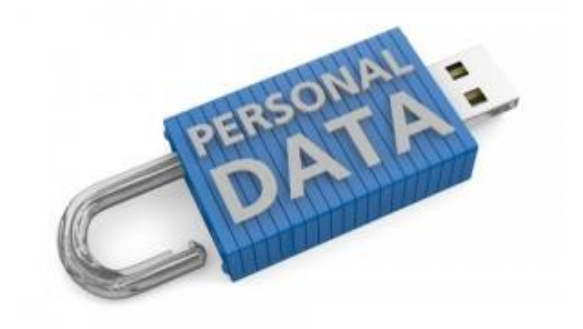

 $1\,0\,1\,1\,0\,1\,0\,0\,1\,0\,1\,0\,1\,0\,1\,1\,1\,0\,1\,0\,1\,0\,1\,0\,0\,0\,0\,1\,0\,1\,0\,1\,0\,1\,0\,1\,0\,1\,0\,1\,0\,1\,0\,1\,0\,1\,0\,1\,0\,1\,0\,1\,0\,1\,0\,1\,0\,1\,0\,1\,0\,1\,0\,1\,0\,1\,0\,1\,0\,1\,0\,1\,0\,1$ 

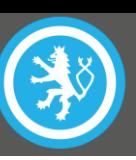

#### **SECURITY CRITERIA- INTEGRITY**

- o Risk examples
	- o Files manipulation
	- o Alteration of data in transit
- o Protection means
	- o Authentication of data and parties
	- o Checksums
	- o Reliable communication channels

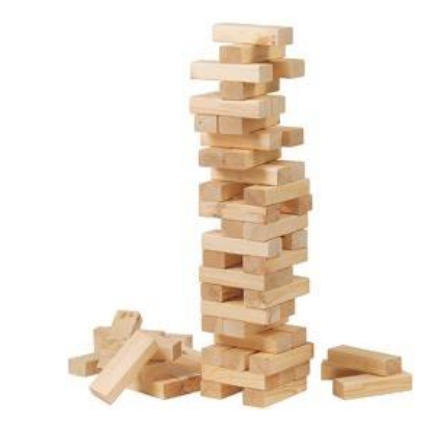

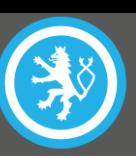

#### **SECURITY CRITERIA- AVAILABILITY**

- o Risk examples
	- o Data removal
	- o Denial of access
- o Protection means
	- o Accurate access control
	- o Secure access restoration
	- o Secondary access (communications, device)
	- o Backups

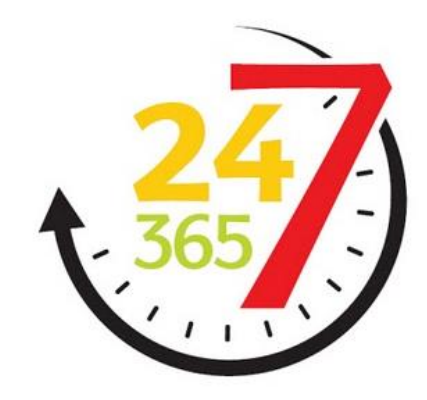

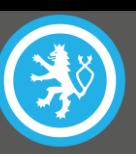

#### **STRONG AUTHENTICATION**

- o Memorable, but hard to guess
- o password vs. passphrase
- o Sufficiently long (13+ symbols)
- o **Do not use same passwords for multiple services!**
- o Password manager
- o 2 Factor Authentication (2FA)

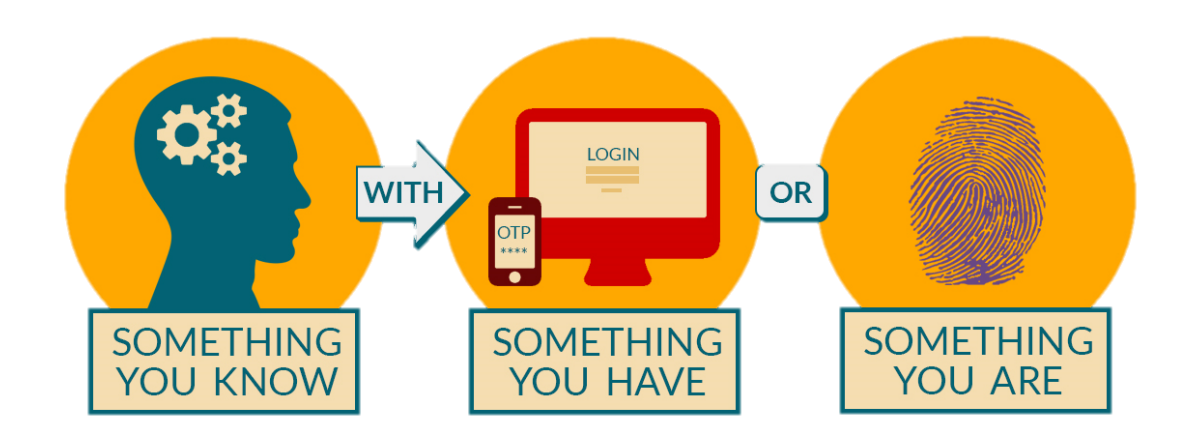

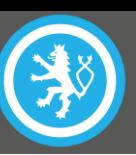

#### **WEB & SECURITY**

- o Check URL in links
- $\circ$  Do not visit untrustworthy sites
- o Do not open unknown downloads
- $\circ$  Careful with plugins
- o Careful with URL shorteners ([https://goo.gl/GJ7gd\)](https://goo.gl/GJ7gd)
- o https:// (SSL/TLS security)
	- o Domain authentication
	- o Encrypted channel
	- $\circ$  Necessity for private activities

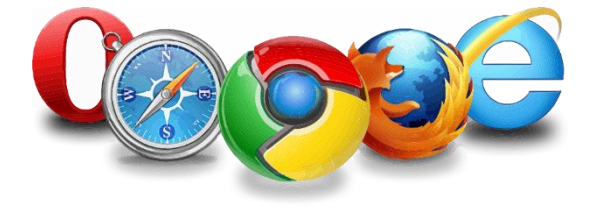

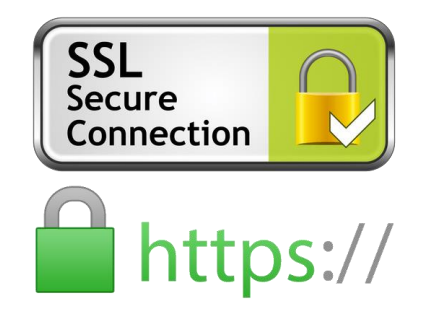

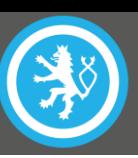

### **WIRELESS SECURITY**

- o Do not use open WiFi networks
	- o Not-encrypted data transmission
	- $\circ$  Anyone in your vicinity can see your traffic
- o Careful with public WiFi networks
- o Secure personal hotspot WPA2-PSK/AES (WPA3 late 2018)
- o **Remove unused networks**

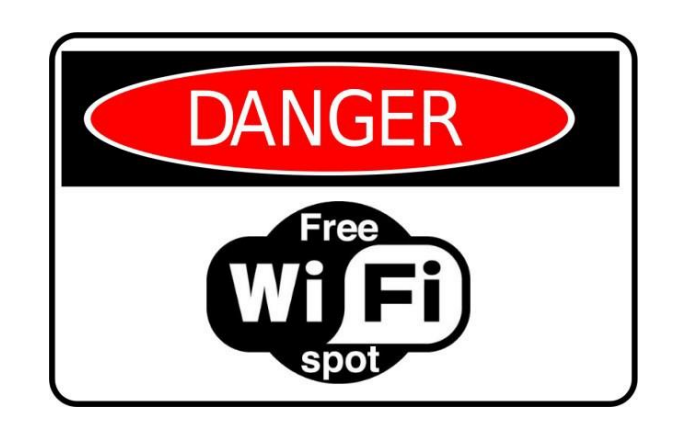

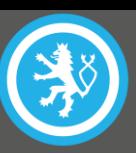

#### **WEB & ANONYMITY**

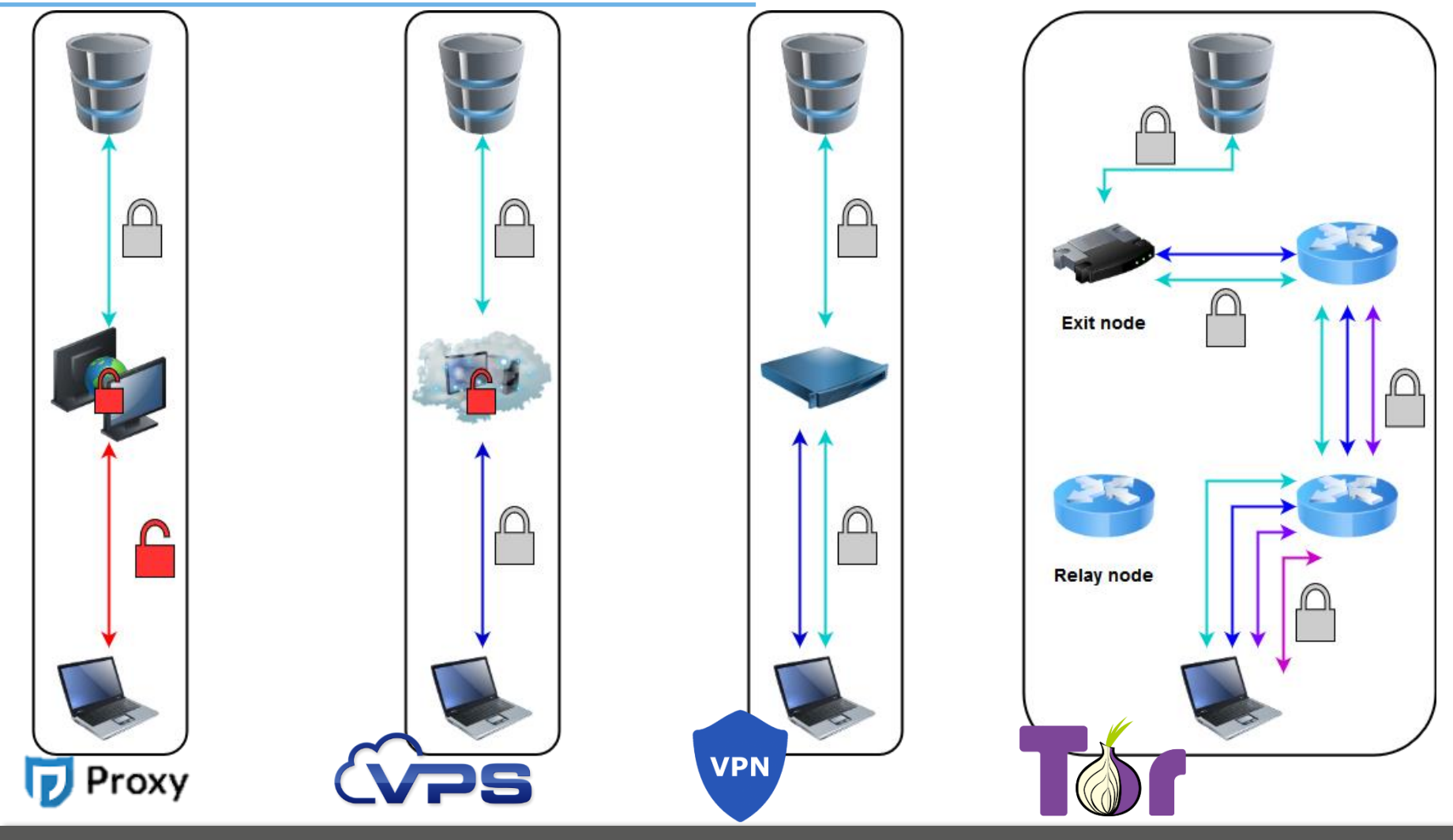

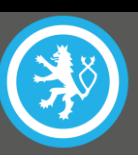

#### **EMAIL & SECURITY**

- o Sever personal and work communication
- o Do not open unwanted emails
- o Do not open suspicious attachments
- o Always make sure you logged out of webmail
- $\circ$  For sensitive matters use encryption
- o **Reliable origin only with digital signature**

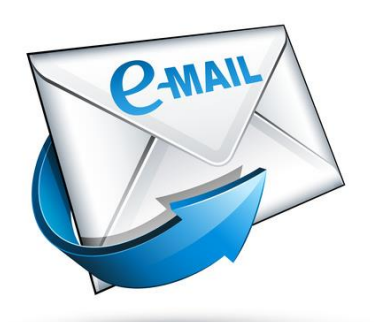

### **SYSTEM SECURITY**

- o **Protect user with authentication**
- o **Lock your screen**
- o **Do not use privileged account**
- o Update system & apps
- o Storage encryption
- o Security software
- o Regular backups
- o Disable interfaces
- o Do not plug in unknown devices

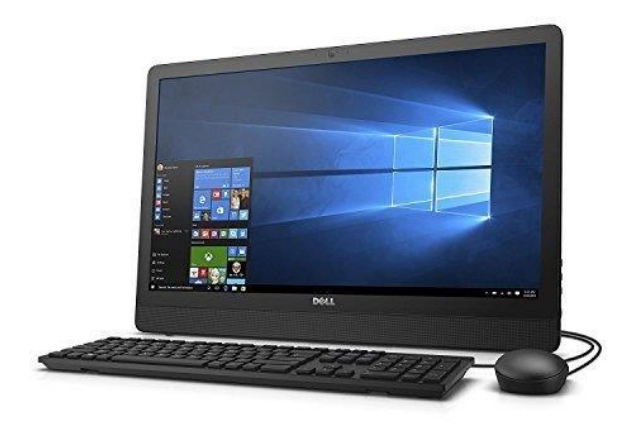

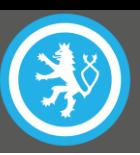

### **GET YOUR HABITS RIGHT**

- o Regular security revision
	- o Change your passwords
	- Check security settings
	- o Create backups
- $\circ$  Think through the situation when...
	- o You forget your password
	- Lose your means of authentication (phone, token, certificate)
	- Someone else is controlling your account

#### o **CHALLANGE EVERYTHING THAT IS BEING SERVED TO YOU**

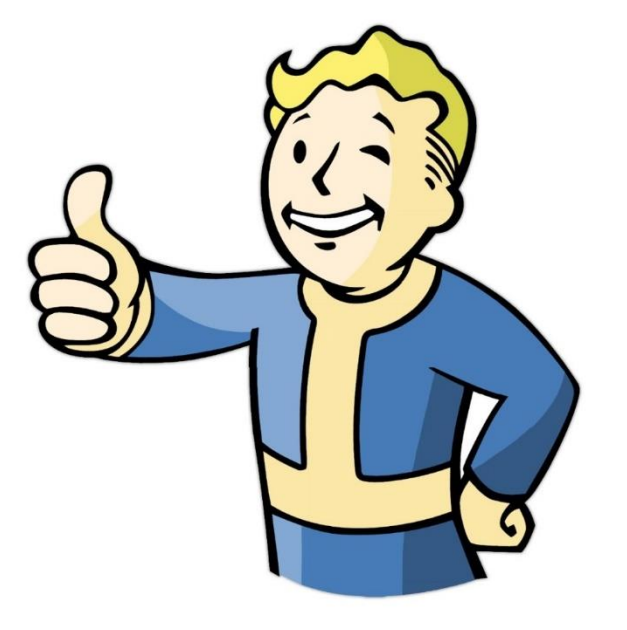

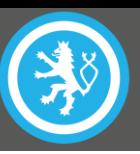

# **THANK YOU FOR YOUR ATTENTION**

Národní úřad pro kybernetickou a informační bezpečnost

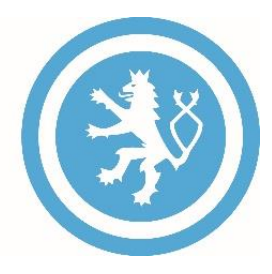

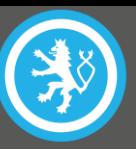

- o How does HTTPS provide Encryption? | The Curious Engineer. YouTube [online]. https://www.youtube.com/watch?v=w0QbnxKRD0w
- o Your deleted file still exists | The Curious Engineer. YouTube [online]. https://www.youtube.com/watch?v=bKaT5B9Qgzw
- o How Safe is Your Password? Brit Lab. YouTube [online]. https://www.youtube.com/watch?v=z25UlNNHGTw
- o Key Exchange. YouTube [online]. https://www.youtube.com/watch?v=U62S8SchxX4